## **Temat: Zakładka do książki – praca konkursowa.**

Na dzisiejszej lekcji:

- zaprojektujesz i wykonasz zakładkę do książki wykorzystując graficzny program komputerowy canva.

## ZACZYNAMY

1. Zapoznanie z regulaminem konkursu.

Konkurs organizowany jest w ramach XX Olimpiady "**Przyroda i historia powiatu elbląskiego".**

Uczniowie klas VII – VIII szkół podstawowych wykonują "**Projekt zakładki (z magnesem) do książki promującej zabytki powiatu elbląskiego".**

a)Uczestnik konkursu ma do wykonania projekt zakładki z wykorzystaniem wyłącznie grafiki komputerowej.

b)Zakładka winna być dwustronna, składana; pola, gdzie planowane są magnesy winny być oznaczone i pozostawione puste.

c)Format zakładki po rozłożeniu nie może być większy niż 5 cm x 20 cm.

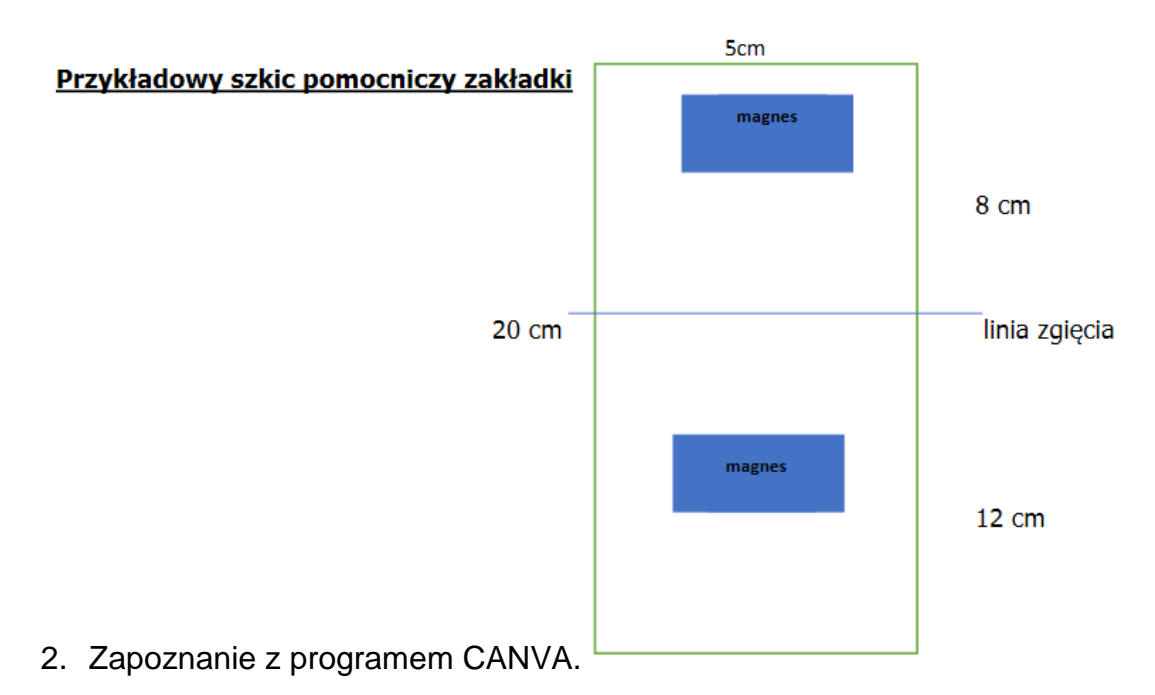

[https://www.canva.com/design/DAEdUdFYfZM/share/preview?token=hjzJq4e7jEIJkln1uLUZ6](https://www.canva.com/design/DAEdUdFYfZM/share/preview?token=hjzJq4e7jEIJkln1uLUZ6A&role=EDITOR&utm_content=DAEdUdFYfZM&utm_campaign=designshare&utm_medium=link&utm_source=sharebutton) [A&role=EDITOR&utm\\_content=DAEdUdFYfZM&utm\\_campaign=designshare&utm\\_medium=link&ut](https://www.canva.com/design/DAEdUdFYfZM/share/preview?token=hjzJq4e7jEIJkln1uLUZ6A&role=EDITOR&utm_content=DAEdUdFYfZM&utm_campaign=designshare&utm_medium=link&utm_source=sharebutton) [m\\_source=sharebutton](https://www.canva.com/design/DAEdUdFYfZM/share/preview?token=hjzJq4e7jEIJkln1uLUZ6A&role=EDITOR&utm_content=DAEdUdFYfZM&utm_campaign=designshare&utm_medium=link&utm_source=sharebutton)

## ZAPROSZENIE DO ZESPOŁU

<https://www.canva.com/brand/join?token=R7zL90umvZIyBdB8gJgxYA&referrer=team-invite>

## LINK DO PROJEKTU ZAKŁADKI

[https://www.canva.com/design/DAEeqM9JazI/share/preview?token=RchxY8mg\\_pOQVMH0noSw](https://www.canva.com/design/DAEeqM9JazI/share/preview?token=RchxY8mg_pOQVMH0noSw-w&role=EDITOR&utm_content=DAEeqM9JazI&utm_campaign=designshare&utm_medium=link&utm_source=sharebutton)[w&role=EDITOR&utm\\_content=DAEeqM9JazI&utm\\_campaign=designshare&utm\\_medium=link&utm](https://www.canva.com/design/DAEeqM9JazI/share/preview?token=RchxY8mg_pOQVMH0noSw-w&role=EDITOR&utm_content=DAEeqM9JazI&utm_campaign=designshare&utm_medium=link&utm_source=sharebutton) [\\_source=sharebutton](https://www.canva.com/design/DAEeqM9JazI/share/preview?token=RchxY8mg_pOQVMH0noSw-w&role=EDITOR&utm_content=DAEeqM9JazI&utm_campaign=designshare&utm_medium=link&utm_source=sharebutton)